# **МИНОБРНАУКИ РОССИИ Ярославский государственный университет им. П.Г. Демидова**

Кафедра вычислительных и программных систем

## УТВЕРЖДАЮ

Декан факультета ИВТ Денер Д.Ю. Чалый « 23 » мая 2023 г.

## **Рабочая программа дисциплины** «Системы программирования»

**Направление подготовки** 01.03.02 Прикладная математика и информатика

#### **Направленность (профиль)** «Искусственный интеллект»

## **Квалификация выпускника** Бакалавр

**Форма обучения** очная

Программа рассмотрена на заседании кафедры от 21 апреля 2023 г., протокол № 8

Программа одобрена НМК факультета ИВТ протокол № 6 от 28 апреля 2023 г.

Ярославль

# **1. Цели освоения дисциплины**

Результаты изучения дисциплины «» востребованы при освоении дисциплин модулей: «Машинное обучение и анализ данных» и «Искусственный интеллект», преддипломной практике и выпускной квалификационной работе.

# **2. Место дисциплины в структуре образовательной программы бакалавриата**  *(магистратуры, специалитета)*

Дисциплина «Системы программирования» согласно учебному плану входит в модуль «Алгоритмизация и программирование» и реализуется в 4 семестре. Изучается на основе знаний, полученных при изучении дисциплин модулей «Аппаратное и программное обеспечение компьютера», «Современные цифровые технологии».

# **3. Планируемые результаты обучения по дисциплине, соотнесенные с планируемыми результатами освоения образовательной программы бакалавриата** *(магистратуры, специалитета)*

Процесс изучения дисциплины направлен на формирование следующих компетенций в соответствии с ФГОС ВО и приобретения следующих знаний, умений, навыков и (или) опыта деятельности:

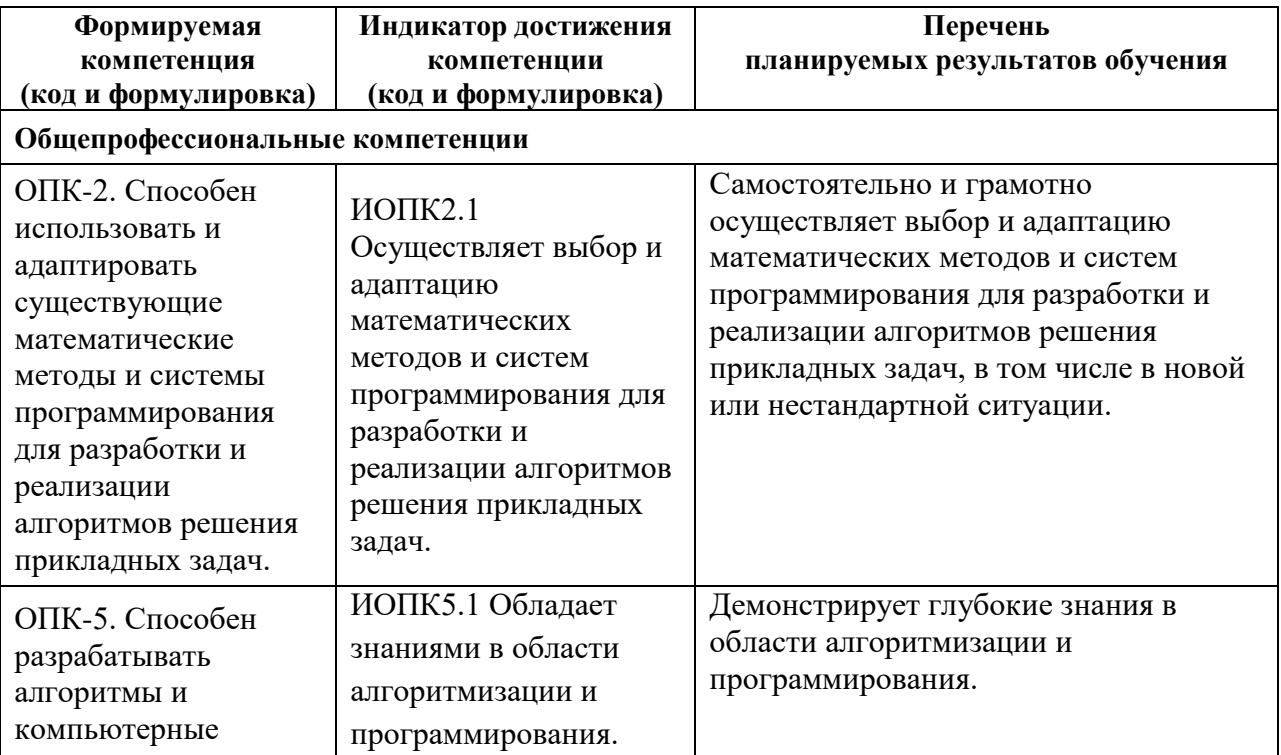

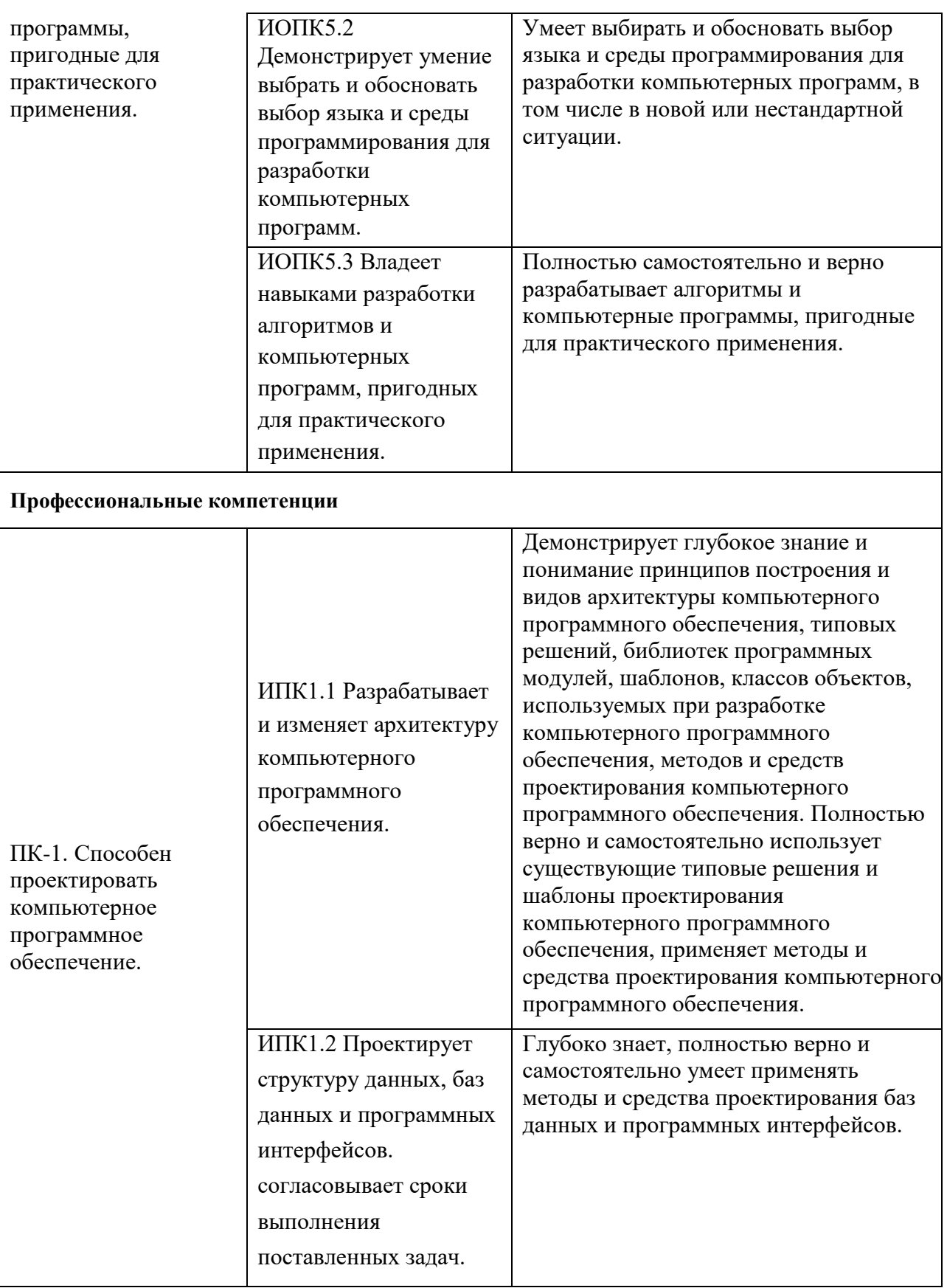

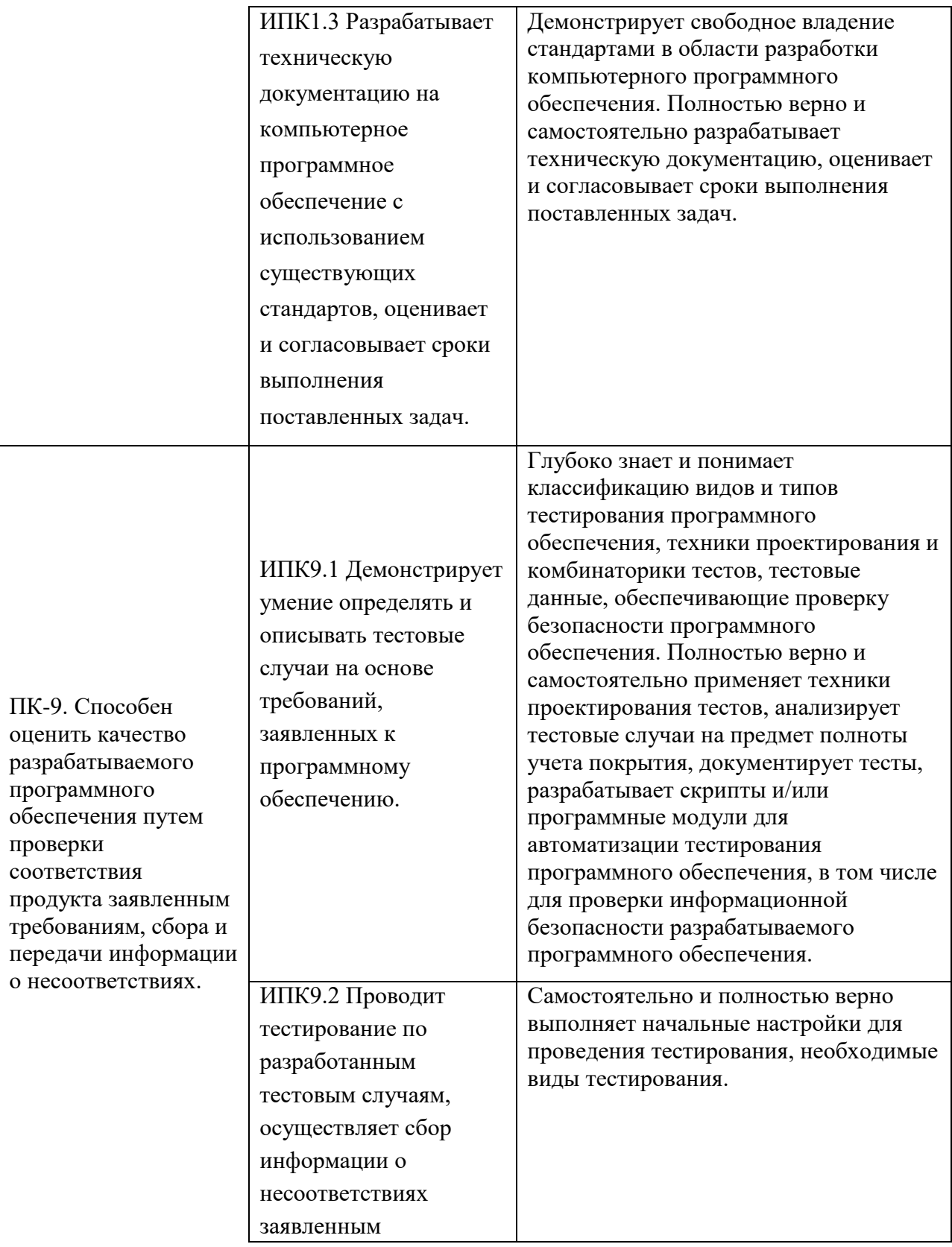

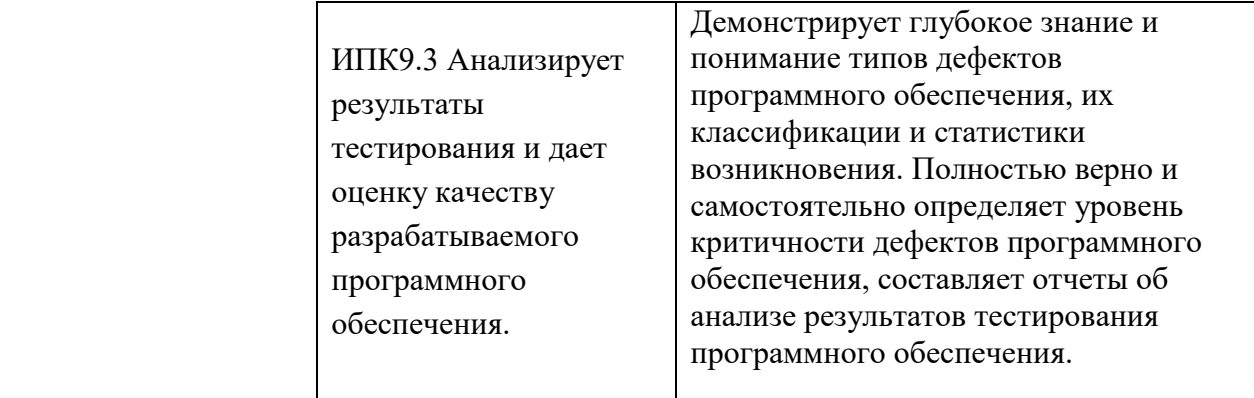

#### **4. Объем, структура и содержание дисциплины**

Общая трудоемкость дисциплины составляет 4 зачетных единиц, 144 акад. часов.

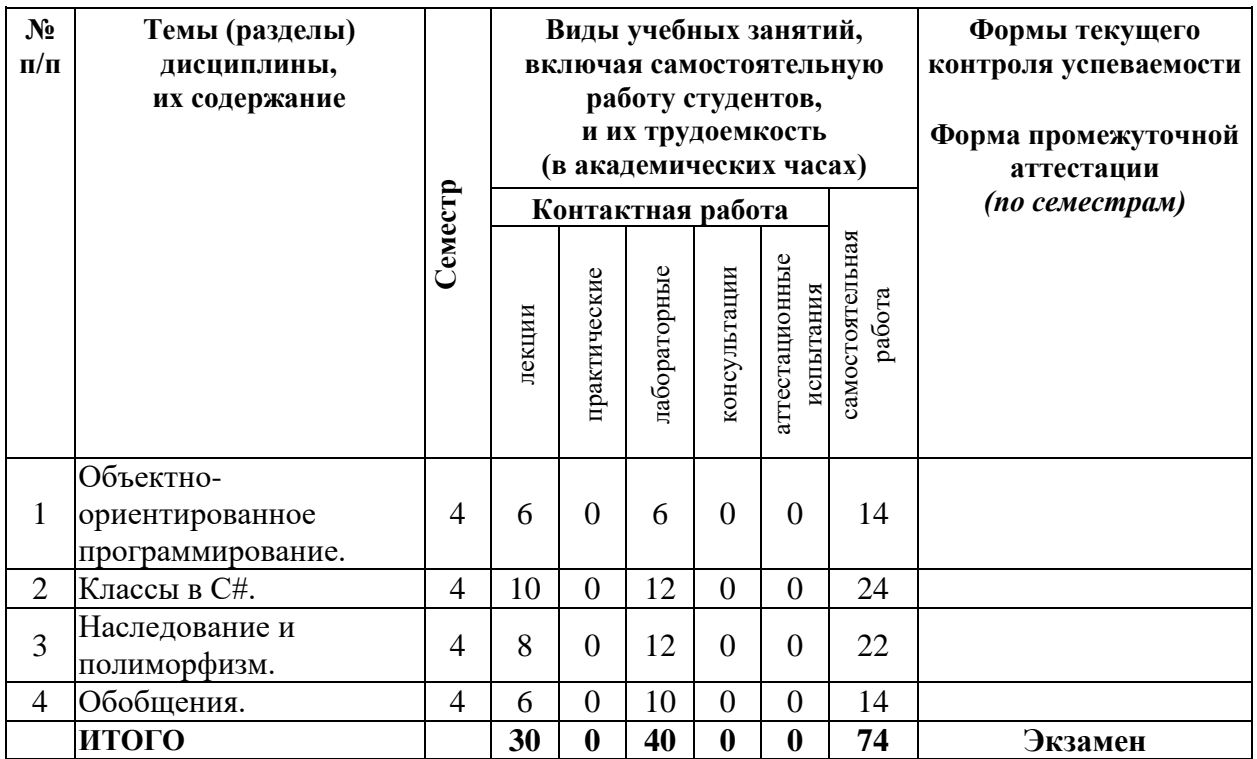

## **Содержание разделов дисциплины:**

## **Раздел 1. Объектно-ориентированное программирование.**

Объектная модель: основные элементы объектной модели, отношения между объектами и классами. Принципы объектно-ориентированного программирования: абстрагирование; инкапсуляция; наследование; полиморфизм.

## **Раздел 2. Классы в C#.**

Особенности платформы .NET. ОтличияC#отC. Поля класса. Методы класса: основные понятия; рекурсивные методы; конструкторы и деструкторы.

Перезагрузка операций. Свойства и индексаторы.

Функциональные типы в C#: делегаты; события.

## **Раздел 3. Наследование и полиморфизм.**

Наследование. Виртуальные функции и абстрактные классы. Создание иерархии исключений.

## **Раздел 4. Обобщение.**

Основные понятия. Уточнения, используемые в обобщениях. Обобщенные интерфейсы. Обобщенные методы. Обобщенные делегаты

**5. Образовательные технологии, в том числе технологии электронного обучения и дистанционные образовательные технологии, используемые при осуществлении образовательного процесса по дисциплине** 

1. MozillaFirefox

**6. Перечень лицензионного и (или) свободно распространяемого программного обеспечения, используемого при осуществлении образовательного процесса по дисциплине** 

- 2. ОС семейства MicrosoftWindows
- 3. LibreOffice
- 4. Microsoft Office

# **7. Перечень современных профессиональных баз данных и информационных справочных систем, используемых при осуществлении образовательного процесса по дисциплине (при необходимости)**

В процессе осуществления образовательного процесса используются:

– Windows 7 в качестве основной операционной системы;

– Интегрированная среда разработки Microsoft Visual Studio для подготовки демонстрационных примеров, выполнения лабораторных работ и учебных упражнений;

– OfficeStd 2013 RUS OLP NL Acdmc 021-10232 для формирования инструкций по выполнению учебных упражнений, а также текстов материалов для промежуточной и текущей аттестации.

## **8. Перечень основной и дополнительной учебной литературы, ресурсов информационно-телекоммуникационной сети «Интернет», рекомендуемых для освоения дисциплины**

## **а) основная литература**

1. Ржевский, С. В. Математическое программирование : учебное пособие / С. В. Ржевский. — Санкт-Петербург : Лань, 2022. — 608 с. — ISBN 978-5-8114-3853-2. — Текст : электронный //

Лань : электронно-библиотечная система. — URL[: https://e.lanbook.com/book/206993](https://e.lanbook.com/book/206993) 2. Кривцов, А. Н. Алгоритмизация и программирование. Основы программирования на С/С++ : учебное пособие / А. Н. Кривцов, С. В. Хорошенко. — Санкт-Петербург : СПбГУТ им. М.А.

Бонч-Бруевича, 2020. — 202 с. — Текст : электронный // Лань : электронно-библиотечная система. — URL:<https://e.lanbook.com/book/180057>

# **б) дополнительная литература**

1. Юрьева, А. А. Математическое программирование : учебное пособие / А. А. Юрьева. — 2 е изд., испр. и доп. — Санкт-Петербург : Лань, 2022. — 432 с. — ISBN 978-5-8114-1585-4. —

Текст : электронный // Лань : электронно-библиотечная система. — URL: <https://e.lanbook.com/book/212210>

2. Рацеев, С. М. Программирование на языке Си : учебное пособие для вузов / С. М. Рацеев. — Санкт-Петербург : Лань, 2022. — 332 с. — ISBN 978-5-8114-8585-7. — Текст : электронный //

Лань : электронно-библиотечная система. — URL:<https://e.lanbook.com/book/193320>

- 3. Гунько, А. В. Программирование : учебно-методическое пособие / А. В. Гунько. Новосибирск : НГТУ, 2019. — 74 с. — ISBN 978-5-7782-3961-6. — Текст : электронный // Лань : электронно-библиотечная система. — URL:<https://e.lanbook.com/book/152231>
- 4. Касторнов, А.Ф. Программирование на языке Паскаль : учебное пособие для вузов / Касторнов А.Ф., Касторнова В.А., Козлов О.А. - Нижний Новгород : НГПУ им. К.Минина, 2012. - 152 c.
- 5. Павловская, Т.А. С#: программирование на языке высокого уровня : учебное пособие для вузов. - СПб. : Питер, 2013. - 432с.
- 6. Немнюгин, С.А. TurboPascal: Программирование на языке высокого уровня : учебник для вузов / Немнюгин С.А. - 2-е изд. - СПб. : Питер, 2007. - 543 с.

# **в) ресурсы сети «Интернет»**

- 1 Интерактивная доска.
- 2 <http://www.ois.org.ua/spravka/mat/index.htm> электронная библиотека по математике.
- 3 [http://eqworld.ipmnet.ru/ru/library.htm-](http://eqworld.ipmnet.ru/ru/library.htm) учебно-образовательная физикоматематическая библиотека.
- 4 [http://www.exponenta.ru/-](http://www.exponenta.ru/) образовательный математический сайт.

## **Приложение № 1 к рабочей программе дисциплины «Системы программирования»**

## **Фонд оценочных средств для проведения текущего контроля успеваемости и промежуточной аттестации студентов по дисциплине**

1. Типовые контрольные задания и иные материалы, используемые в процессе текущего контроля успеваемости

## **Примерные задания для лабораторных работ:**

Задание 1. Создание класса

Напишите программу, создающую класс и несколько объектов данного класса.

- 1. Создайте класс planet, который содержит информацию о планете солнечной систем, включающий следующие атрибуты: название, диаметр, массу и расстояние от Солнца в тысячах километров в закрытой части класса. Включите в класс метод, который возвращает расстояние от Солнца в милях и метод, выводящий всю информацию о планете на экран. Для инициализации и удаления объектов класса используйте конструкторы и деструкторы.
- 2. Создайте класс file, описывающий файл на диске. Закрытыми элементами класса будут: имя файла, размер в битах, атрибуты файла, дата и время создания. Включите в класс метод, который вычисляет размер файла в байтах, килобайтах и мегабайтов, а также метод вывода всех данных о файле на экран. Для инициализации и удаления объектов класса используйте конструкторы и деструкторы.
- 3. Создайте класс card, который поддерживает каталог библиотечных карточек. Этот класс содержит название книги, имя автора, выданное на руки число экземпляров, дату выдачи книги читателю и дату возврата книги в библиотеку, в закрытой части класса. Включите в класс методы подсчета количества дней, которые книга находится на руках читателя, и вывода всех данных о книге на экран. Для инициализации и удаления объектов класса используйте конструкторы и деструкторы.
- 4. Создайте класс nomenclature, описывающий товары на складе магазина. Закрытыми элементами класса будут: название товара, оптовая цена, розничная наценка и количество товаров на складе. Включите в класс методы подсчета возможного чистого дохода при продаже этого товара и вывода всех данных о товаре на экран. Для инициализации и удаления объектов класса используйте конструкторы и деструкторы.
- 5. Создайте класс persona, который содержит информацию о ФИО человека, дате рождения, поле и адресе человека закрытой части класса. Включите в методы подсчета количества дней, оставшихся до следующего дня рождения и вывода данных о человеке на экран. Для инициализации и удаления объектов класса используйте конструкторы и деструкторы.
- 6. Создайте класс soft, который содержит информацию об установленном программном обеспечении. Закрытыми элементами класса будут: название программы, разработчик, занимаемый объем, дата завершения лицензии. Включите в класс методы подсчета количества дней до завершения лицензии и вывода всех данных об установленном

программном обеспечении на экран. Для инициализации и удаления объектов класса используйте конструкторы и деструкторы.

- 7. Создайте класс car, содержащий информацию об автомобилях. Закрытыми элементами класса будут: название модели, изготовитель, количество лошадиных сил, расход топлива на 100 км и массу автомобиля. Включите в класс методы подсчета количества топлива, необходимого для того, чтобы проехать расстояние в 1000 км и вывода всех данных об автомобиле на экран. Для инициализации и удаления объектов класса используйте конструкторы и деструкторы.
- 8. Создайте класс worker, содержащий информацию о сотрудниках предприятия. Закрытыми элементами класса будут: ФИО сотрудника, табельный номер, название отдела, должность и дата принятия. Включите в класс методы расчета стажа сотрудника (количество лет, месяцев и дней) и вывода всех данных о сотруднике на экран. Для инициализации и удаления объектов класса используйте конструкторы и деструкторы.
- 9. Создайте класс fluid, содержащий информацию о жидких веществах. Закрытыми элементами класса будут: название вещества, цвет, запах, плотность жидкости. Включите в класс методы расчета массы жидкости в одном кубическом метре и вывода всех данных о жидкости на экран. Для инициализации и удаления объектов класса используйте конструкторы и деструкторы.
- 10. Создайте класс country, который содержит информацию о названии, форме правления, численности населения и площади страны в закрытой части класса. Включите в класс методы расчета плотности населения страны и вывода всех данных о стране на экран. Для инициализации и удаления объектов класса используйте конструкторы и деструкторы.

#### Задание 2. Иерархия классов

Напишите программу, в которой создается иерархия классов. Покажите использование виртуальных методов.

Перечень классов:

- 1. студент, преподаватель, персона, заведующий кафедрой;
- 2. служащий, персона, рабочий, инженер;
- 3. рабочий, кадры, инженер, администрация;
- 4. двигатель, двигатель внутреннего сгорания, дизель, турбореактивный двигатель;
- 5. журнал, книга, печатное издание, учебник;
- 6. тест, экзамен, выпускной экзамен, испытание;
- 7. место, область, город, мегаполис;
- 8. квитанция, накладная, документ, чек;
- 9. автомобиль, поезд, транспортное средство, экспресс;
- 10. млекопитающие, парнокопытные, птицы, животное.

## **Образцы вопросов для защиты лабораторных работ:**

1. Приведите определения понятий «класс» и «объект», изучив материал лекции и официальную документацию разработчика среды программирования.

- 2. Изучите материалы лекции и официальную документацию разработчика среды программирования и приведите пример объявления класса.
- 3. Для чего используются поля класса?
- 4. Изучите материалы лекции и официальную документацию разработчика среды программирования и приведите пример описания полей класса.
- 5. Как присвоить значение полю?
- 6. Для чего предназначены методы класса?
- 7. Изучите материалы лекции и официальную документацию разработчика среды программирования и приведите пример объявления метода класса.
- 8. Как осуществляется доступ к методам?
- 9. Изучите материалы лекции и официальную документацию разработчика среды программирования и приведите пример конструктора класса.
- 10. Сколько конструкторов может иметь класс?
- 11. Как описать конструктор?
- 12. Для чего используются деструкторы?
- 13. Сколько деструкторов может иметь класс?
- 14. Изучите материалы лекции и официальную документацию разработчика среды программирования и приведите пример деструктора класса.
	- 2. Список вопросов и (или) заданий для проведения промежуточной аттестации

#### **Вопросы к экзамену:**

- 1. Основные элементы объектной модели.
- 2. Отношения между объектами и классами.
- 3. Абстрагирование.
- 4. Инкапсуляция.
- 5. Наследование.
- 6. Полиморфизм.
- 7. Особенности платформы .NET.
- 8. Классы с C#, поля класса.
- 9. Указание области видимости: public; private; protected; internal.
- 10. Статические поля.
- 11. Константы.
- 12. Методы класса: синтаксис; тип возвращаемого значения; список формальных параметров.
- 13. Модификаторы доступа к методам: public, private, protected, internal, static.
- 14. Методы с переменным числом параметров.
- 15. Определение выходных параметров метода.
- 16. Вызов метода.
- 17. Рекурсивные методы.
- 18. Конструкторы.
- 19. Деструкторы.
- 20. Перегрузка методов.
- 21. Перегрузка операторов.
- 22. Свойства класса.
- 23. Индексаторы класса.
- 24. Функциональные типы в C#, делегаты.
- 25. Функциональные типы в C#, события.
- 26. Наследование.
- 27. Виртуальные функции.
- 28. Абстрактные классы.
- 29. Создание иерархии исключений.
- 30. Обобщения, основные понятия.
- 31. Уточнения, используемые в обобщениях.
- 32. Обобщенные интерфейсы.
- 33. Обобщенные методы.
- 34. Обобщенные делегаты.

Уровни оценки компетенций следующие: базовый – 55-69 баллов, повышенный – 70-100 баллов.

Преподаватель проводит систематический контроль знаний студентов, ориентируясь на перечень вопросов для проведения зачета/экзамена.

Критерии оценки лабораторных работ / практических занятий / самостоятельной работы студента (от 0 до 10 баллов):

- *9-10 баллов* выставляется студенту, если работа выполнена самостоятельно и полностью верно; представлен отчет, содержащий результаты выполнения заданий работы и ответы на контрольные вопросы; студент анализирует результаты, полученные в ходе выполнения работы, делает выводы.
- *7-8 баллов* выставляется студенту, если работа выполнена самостоятельно, в целом правильно, но имеются некоторые неточности в выполнении заданий или ответах на контрольные вопросы; представлен отчет, содержащий результаты выполнения заданий

и ответы на контрольные вопросы; студент анализирует результаты, полученные в ходе выполнения работы, делает выводы.

- *5-6 баллов* выставляется студенту, если работа выполнена самостоятельно, в целом правильно, но имеются некоторые неточности в выполнении заданий или ответах на контрольные вопросы; представлен отчет, содержащий результаты выполнения заданий лабораторной работы и ответы на контрольные вопросы; студент испытывает затруднения при проведении анализа результатов, полученных в ходе выполнения лабораторной работы, и формулировке выводов.
- *3-4 балла* выставляется студенту, если студент не до конца справился с заданием, не совсем верно ответил на контрольные вопросы, однако оформил отчет по результатам работы.
- *1-2 балла* выставляется студенту, если студент не до конца справился с заданием, не совсем верно ответил на контрольные вопросы, не оформил отчет по результатам работы.
- *0 баллов* выставляется студенту, если студент не справился с заданием, неверно ответил на представленные вопросы.

Ответ на зачете/экзамене оценивается исходя из 40 баллов (максимум). Билет содержит теоретический вопрос и практическое задание, преподаватель может задавать дополнительные вопросы. Полный ответ на основной вопрос оценивается максимум в 20 баллов, предполагает свободное изложение (не чтение) всего необходимого материала, ответы студента на уточняющие вопросы, если они есть. Правильный ответ на дополнительный вопрос оценивается максимум в 5 баллов. Правильное выполнение практического задания оценивается в 20 баллов.

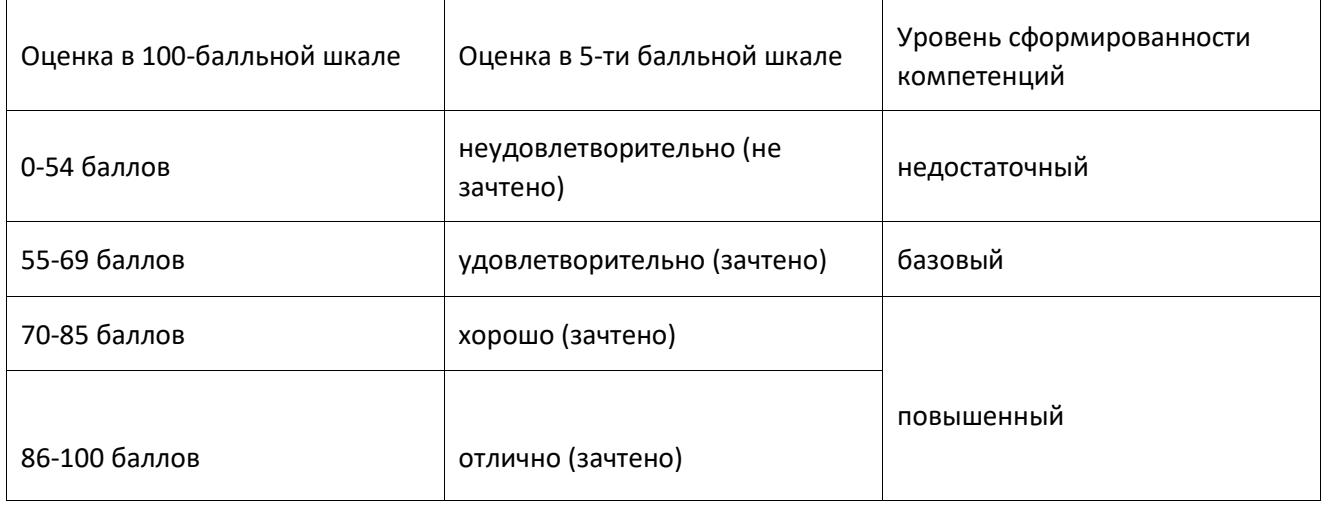

#### Шкала оценивания компетенций:

## **Приложение № 2 к рабочей программе дисциплины «Системы программирования»**

### **Методические указания для студентов по освоению дисциплины**

Основной формой изложения учебного материала по дисциплине «Системы программирования» являются традиционные лекции, которые включают в себя большое количество примеров кода, что позволяет сделать материал лекций более наглядными, улучшает информативность и понимание изучаемого курса.

По большинству тем предусмотрены лабораторные работы, на которых происходит закрепление лекционного материала путем применения его к конкретным задачам и получение навыков разработки и отладки программных приложений. Выполнение этих лабораторных работ, а также выполнение индивидуальных заданий позволяет не только понять и закрепить теоретический материал, но и приобрести навык анализа предметной области и создания прикладных приложений на языке C.

Для успешного освоения дисциплины очень важно решение достаточно большого количества задач, как в аудитории, так и самостоятельно в качестве домашних заданий. Примеры решения задач разбираются и обсуждаются на лекциях и лабораторных занятиях. Основная цель решения задач – помочь усвоить фундаментальные понятия и основы разработки и отладки программных приложений. Для решения всех задач необходимо знать и понимать лекционный материал. Поэтому в процессе изучения дисциплины рекомендуется регулярное повторение пройденного лекционного материала. Материал, законспектированный на лекциях, необходимо дома еще раз прорабатывать и при необходимости дополнять информацией, полученной при выполнении лабораторных работ или из учебной литературы.

Большое внимание должно быть уделено самостоятельной домашней работе. В качестве заданий для самостоятельной работы дома студентам предлагаются задачи, аналогичные разобранным на лекциях и лабораторных занятиях или немного более сложные, которые являются результатом объединения нескольких базовых задач.

Для проверки и контроля усвоения теоретического материала, приобретенных практических навыков программирования на языке C, в течение всего периода обучения проводятся консультации и разбор самостоятельного выполнения индивидуальных заданий.

В конце семестра студенты сдают экзамен. Экзамен проводится в письменной форме. Задания позволяют проверить знание синтаксиса языка, умение понимать чужой код и, конечно, умение построить и реализовать на C свой алгоритм.

Освоить вопросы, излагаемые в процессе изучения дисциплины "Основы программирования" самостоятельно первокурснику достаточно сложно. Хорошее усвоение материала подразумевает не только умение составлять и реализовывать алгоритмы, но и понимание механизмов взаимодействия программы с операционной системой, способов хранения данных и доступа к ним, в том числе с использованием косвенной адресации. Поэтому посещение всех аудиторных занятий является совершенно необходимым. Не в меньшей степени это относится и к лабораторным занятиям, поскольку одной из важнейших целей данного учебного курса является формирование именно практических навыков программирования. Так что без упорных и регулярных занятий в течение семестра сдать экзамен по итогам изучения дисциплины студенту будет сложно.

# **Учебно-методическое обеспечение самостоятельной работы студентов по дисциплине**

Для самостоятельной работы особенно рекомендуется использовать учебную литературу, указанную в разделе № 8 данной рабочей программы.

Также для подбора учебной литературы рекомендуется использовать широкий спектр интернет-ресурсов:

1. Электронно-библиотечная система «Университетская библиотека online» (www.biblioclub.ru ) - электронная библиотека, обеспечивающая доступ к наиболее востребованным материалам-первоисточникам, учебной, научной и художественной литературе ведущих издательств (\*регистрация в электронной библиотеке – только в сети университета. После регистрации работа с системой возможна с любой точки доступа в Internet.).

2. Для самостоятельного подбора литературы в библиотеке ЯрГУ рекомендуется использовать:

1. Личный кабинет (http://lib.uniyar.ac.ru/opac/bk\_login.php) дает возможность получения on-line доступа к списку выданной в автоматизированном режиме литературы, просмотра и копирования электронных версий изданий сотрудников университета (учеб. и метод. пособия, тексты лекций и т.д.) Для работы в «Личном кабинете» необходимо зайти на сайт Научной библиотеки ЯрГУ с любой точки, имеющей доступ в Internet, в пункт меню «Электронный каталог»; пройти процедуру авторизации, выбрав вкладку

«Авторизация», и заполнить представленные поля информации.

2. Электронная библиотека учебных материалов ЯрГУ (http://www.lib.uniyar.ac.ru/opac/bk\_cat\_find.php) содержит более 2500 полных

текстов учебных и учебно-методических материалов по основным изучаемым дисциплинам, изданных в университете. Доступ в сети университета, либо по логину/паролю.

3. Электронная картотека «Книгообеспеченность» (http://www.lib.uniyar.ac.ru/opac/bk\_bookreq\_find.php) раскрывает учебный фонд

научной библиотеки ЯрГУ, предоставляет оперативную информацию о состоянии книгообеспеченности дисциплин основной и дополнительной литературой, а также цикла дисциплин и специальностей. Электронная картотека «Книгообеспеченность» доступна в сети университета и через Личный кабинет.